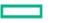

## Hewlett Packard Enterprise Kentucky MMIS BBS EDI Application INSTRUCTIONS FOR EDI APPLICATION

If submitting **PAPER** claims or submitting claims through **<u>KY Health Net.</u>** on the web site, no application is necessary.

#### Section 1

Fill in the entity type and contact information.

#### Section 2

Indicate the Connectivity solution you choose to send Electronic Medicaid transactions to KYMMIS.

#### Section 3

Indicate yes or no if the individual or group provider number(s) you are billing for has an agreement on file with enrollment at KYMMIS. (MAP 246 is required when a Billing Agent or Clearinghouse is used to submit claims).

\* NOTE: MAP Agreements not on file with Enrollment will result in denied claims if billed electronically to KYMMIS.

#### Section 4

Select all of the EXISTING transaction types the entity will submit or retrieve from KYMMIS.

### Section 5

This section contains information on how to return the completed EDI application to KYMMIS.

All applications must include <u>a name</u>, <u>signature</u>, <u>title</u>, and <u>date of completion</u>.

EDI Help Desk at (800) 205-4696 or e-mail KY\_EDI\_Helpdesk@hpe.com

# Hewlett Packard Enterprise Kentucky MMIS Electronic Data Interchange Application

5010

| 1. Complete this section:                                                                                     |
|----------------------------------------------------------------------------------------------------|
| Company Name:                                                                                                 |
| Billing Agent Software Vendor Clearinghouse Provider                                                          |
| Address:         City:         State:         Zip:                                                            |
| Business Contact Name: Telephone:                                                                             |
| Business Contact Email Address:                                                                               |
| Testing /Vendor Contact Name: Telephone:                                                                      |
| Testing/Vendor Contact Email Address:                                                                         |
| 2. Please choose Connectivity:                                                                                |
|                                                                                                    |
| Dial-Up Modem (BBS)                                                                                           |
| 3. Electronic Agreements on file with the Commonwealth of Kentucky?                                           |
| MAP 380 - Provider Agreement Electronic Media Addendum 🔲 Yes 🔲 No                                             |
| MAP 246 - Agreement Between Medicaid and Electronic Billing Agency Yes 🗖 No 🗖                                 |
| EDIFECS Certificate Yes No                                                                                    |
|                                                                                                    |
| 4. Select ALL applicable electronic transaction types:                                                        |
| 837 Professional837 Institutional837 Dental835 Remittance/277 Pended Claims                                   |
| 5. Complete this form and return it by: For Hewlett                                                           |
| Email: <u>KY_EDI_Helpdesk@hpe.com</u> Packard     Enterprise                                                  |
| Mail: Hewlett Packard Enterprise Services - EDI Department - 656 Chamberlin Avenue     Services Use     Only: |
| <ul> <li>Frankfort, Kentucky 40601</li> <li>Phone: 800-205-4696</li> </ul>                                    |
| • Fax: 502-209-3242                                                                                           |
|                                                                                                    |
| Signature Title Date                                                                                          |
|                                                                                                    |
| Printed Name Last Revised 6/24/2015                                                                           |